## CHALMERS UNIVERSITY OF TECHNOLOGY Department of Computer Science and Engineering Examination in Databases, TDA357/DIT620

Tuesday 17 December 2013, 14:00-18:00

Solutions

Updated 2014-11-19

**Question 1.** a) (Here is one suggestion. Several other designs are also accepted. For example, mod-12 p elling 'Teacher', 'Parent' and 'Child' as subclasses of 'Person'.)

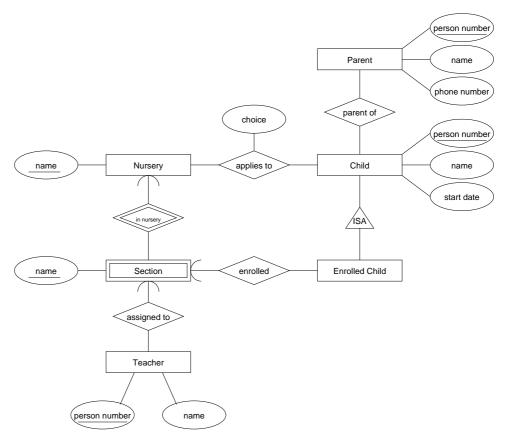

b) Nurseries(<u>name</u>)

 $\begin{array}{c} Sections(\underline{nursery},\underline{name}) \\ nursery \rightarrow Nurseries.name \end{array}$ 

 $\begin{array}{l} Teachers(\underline{personNumber}, name, nursery, section) \\ (nursery, section) \rightarrow Sections.(nursery, name) \end{array}$ 

*Parents*(*personNumber*, *name*, *phoneNumber*)

Children(personNumber, name, startDate)

 $EnrolledChildren(\underline{personNumber}, nursery, section)$  $personNumber \rightarrow Children.personNumber$  $(nursery, section) \rightarrow Sections.(nursery, name)$ 

 $\begin{array}{l} AppliesTo(\underline{child}, \underline{nursery}, choice) \\ child \rightarrow Children. personNumber \\ nursery \rightarrow Nurseries. name \end{array}$ 

 $\begin{array}{l} ParentOf(\underline{parent},\underline{child})\\ parent \rightarrow Parents.personNumber\\ child \rightarrow Children.personNumber \end{array}$ 

 ${\bf Question}~{\bf 2.}$  a) In addition to the FDs listed in the question, we also have:  $11~{\rm p}$ 

```
AB -> C
        AC -> B
        AD -> B
        AD -> C
        BD -> C
        ABD -> C
        ACD -> B
        BCD -> A
   Superkeys: AD, BD, ABD, ACD, BCD, ABCD
   Keys:
              AD, BD
b) i)
        FDs violating BCNF: A->B, B->C, A->C, AB->C, AC->B
  ii)
        FDs violating 3NF: B->C, A->C, AB->C
c) Decompose R on A->B
    \{A\}+ = \{ABC\}
            R1(_A,B,C)
            R2(_A,_D)
                    A -> R1.A
    Decompose R1 on B->C
    {B}+ = {BC}
            R11(_B,C)
            R12(_A,B)
                    B->R11.B
    Update reference for R2: A -> R12.A
d) (a1,b2,c2,d2)
```

(a2,b1,c1,d3) (a2,b3,c3,d1)

```
Question 3. a) Offices(city, supplement)
                  Departments(city, dname, departmentHead)
 9 p
                       city \rightarrow Offices.city
                       departmentHead \rightarrow Employees.empId
                  Employees(empId, name, salary, dept, city)
                       (city, dept) \rightarrow Departments.(city, dname)
                  CREATE TABLE Offices (
                      city
                                   VARCHAR(20) PRIMARY KEY,
                      supplement INT DEFAULT 0,
                  );
                  CREATE TABLE Departments (
                                      VARCHAR(20),
                      city
                      dname
                                      VARCHAR(20),
                      departmentHead CHAR(10),
                      PRIMARY KEY (city, dname),
                      FOREIGN KEY (city) REFERENCES Offices(city)
                      FOREIGN KEY (departmentHead) REFERENCES Employees(empId)
                           ON DELETE SET NULL
                           ON UPDATE CASCADE,
                  );
                  CREATE TABLE Employees (
                                      CHAR(10) PRIMARY KEY,
                       empId
                                      VARCHAR(30),
                      name
                                      INT,
                      salary
                                      VARCHAR(20),
                      dept
                                      VARCHAR(20),
                      city
                      FOREIGN KEY (city, dept) REFERENCES Departments(city, dname)
                  );
```

Several of the solutions we saw used the policy "CASCADE" instead of "SET NULL" for the foreign key constraint on attribute departmentHead in table Departments. Consider what would be the consequences of this.

The solution shown above would give an error if executed, due to the forward references from the Departments table definition to the Employees table, which hasn't been created yet. This complication was ignored when marking the exam. In practice, we could omit this foreign key constraint when creating the Departments table, and then add this constraint after the Employees table has been created. This can be done using the ALTER TABLE statement, e.g.

ALTER TABLE Departments ADD CONSTRAINT departmentREFemployee FOREIGN KEY (departmentHead) REFERENCES Employees(empId) INITIALLY DEFERRED DEFERRABLE;

For more information on this, see the section on "Deferring Constraint Checking" on the website for the course textbook:

http://infolab.stanford.edu/~ullman/fcdb/oracle/or-triggers.html

```
b) CREATE ASSERTION HeadOfOwnDept CHECK
      ( NOT EXISTS (
            SELECT departmentHead
            FROM Departments JOIN Employees ON departmentHead = empld
            WHERE dname <> dept
                   OR Departments.city <> Employees.city ) )
c) CREATE PROCEDURE Merge (
       IN city1 VARCHAR(20),
       IN dept1 VARCHAR(20),
       IN city2 VARCHAR(20),
       IN dept2 VARCHAR(20)
   )
   BEGIN
       IF ( SELECT COUNT(empId)
            FROM Employees
            WHERE city = city1 AND dept = dept1 ) >
          ( SELECT COUNT(empId)
            FROM Employees
            WHERE city = city2 AND dept = dept2 )
       THEN
           UPDATE Departments
                  departmentHead =
           SET
                      ( SELECT departmentHead
                        FROM Departments
                        WHERE city = city1 AND dname = dept1 )
           WHERE city = city2 AND dept = dept2;
       ENDIF;
       UPDATE Employees
       SET
              city = city2,
              dept = dept2
       WHERE city = city1 AND dept = dept1;
       DELETE FROM Departments WHERE city = city1 AND dname = dept1;
   END;
```

| Question 4. | a) |
|-------------|----|
| 6 p         |    |

b) If we assume that all sales departments have at least one employee:

 $\gamma_{city,AVG(salary) \rightarrow avgSalary}(\sigma_{dept="sales"}(Employees))$ 

If there can be sales departments with no employees, we might want to include those in the result, with '0' as the average. This can be done by forming the union of the relational algebra expression given above with:

 $\pi_{city,0}(\pi_{city}(\sigma_{dname="sales"}(Departments)) - \pi_{city}(\sigma_{dept="sales"}(Employees)))$ 

| Question 5.<br>10 p | ,  |                            | empId, name, salary + supplement AS totalSalary<br>Employees NATURAL JOIN Offices<br>name |
|---------------------|----|----------------------------|-------------------------------------------------------------------------------------------|
|                     | b) | i) SELECT<br>FROM<br>WHERE |                                                                                           |

- ii) ( SELECT dname
   FROM Departments
   WHERE city = "London" )
   EXCEPT
   ( SELECT dname
   FROM Departments
   WHERE city = "Paris" )
- c) CREATE VIEW SalaryBill AS SELECT city, SUM(salary + supplement) AS amount FROM Employees NATURAL JOIN Offices GROUP BY city

Question 6.a)The result printed by transaction T1 could be different if transaction T1 and T3 are<br/>run concurrently. Good answers will discuss the concept of *phantoms* (see Example<br/>6.47 in the course textbook) and the schedule of operations that causes different<br/>results to be printed.

- b) i) task 1: 2
  - task 2: 30 ii) task 1: 4
    - \_\_\_\_\_\_ task 2: 6
  - iii) It would be better to have an index on city (cost: 420 vs. 480).

## Question 7. a) Corrected DTD is:

```
7 p
                    <!DOCTYPE A [
                    <!ELEMENT A (B*) >
                    <!ELEMENT B (C) >
                    <!ELEMENT C (#PCDATA) >
                    <!ATTLIST A
                      a1 CDATA #REQUIRED >
                    <!ATTLIST B
                      b1 CDATA #REQUIRED
                      b2 CDATA #IMPLIED >
                    <!ATTLIST C
                      c1 CDATA #REQUIRED >
                    ]>
            b)
                i) <B b1="B1" b2="15">
                      <C c1="red">first</C>
                    </B>
                    <B b1="B4" b2="35">
                      <C c1="red">fourth</C>
                    </B>
                ii) <C c1="blue">third</C>
                    <C c1="red">fourth</C>
            c) <Result>
                  {
                    for $b in (doc("exam.xml")//B)
                    order by b/C/@c1
                    return <C c1="{$b/C/@c1}"><B b1="{$b/@b1}" /></C>
                  }
                </Result>
```